## Chief Architect Feature Comparison X14

**Chief Architect** 

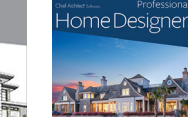

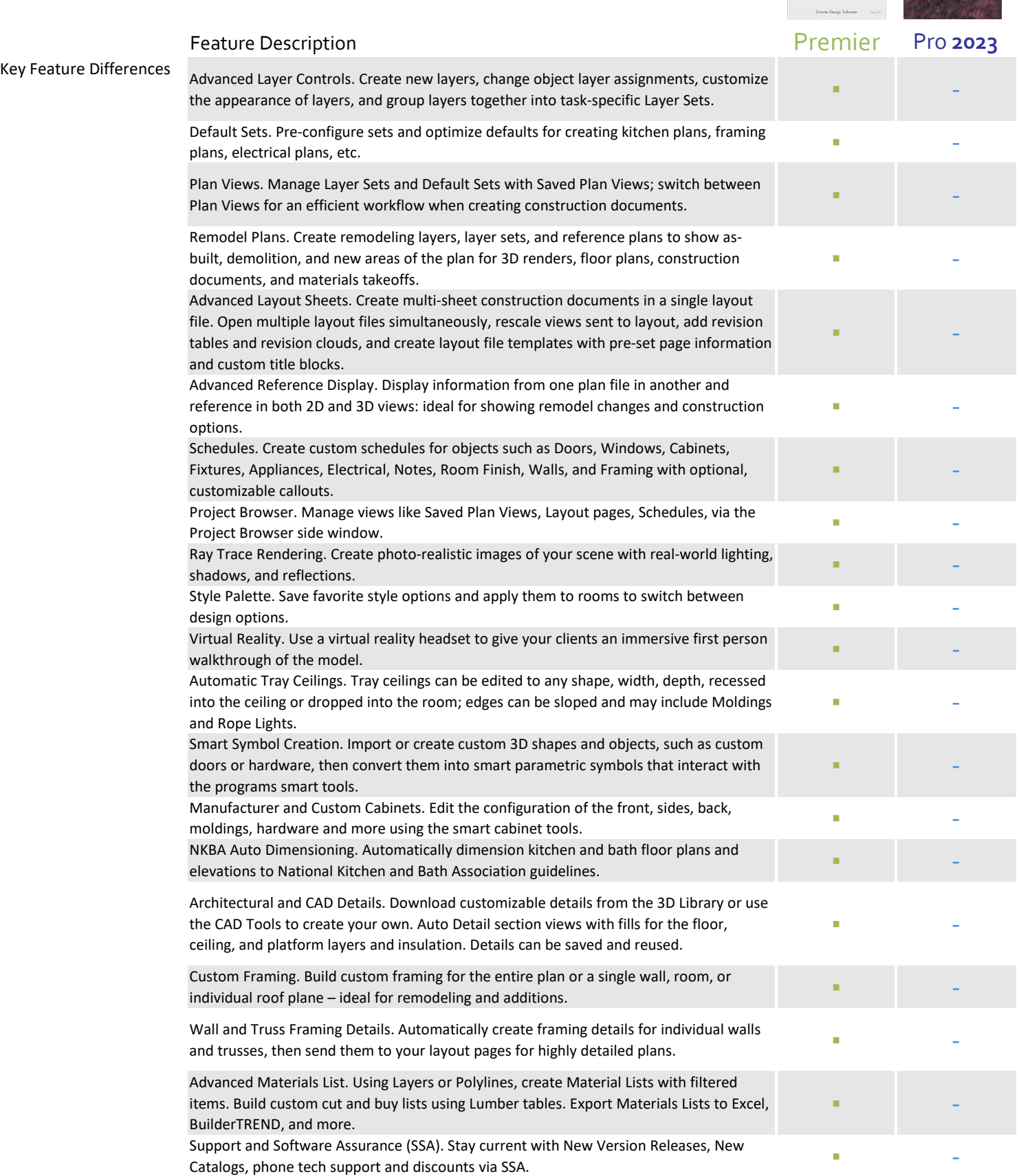

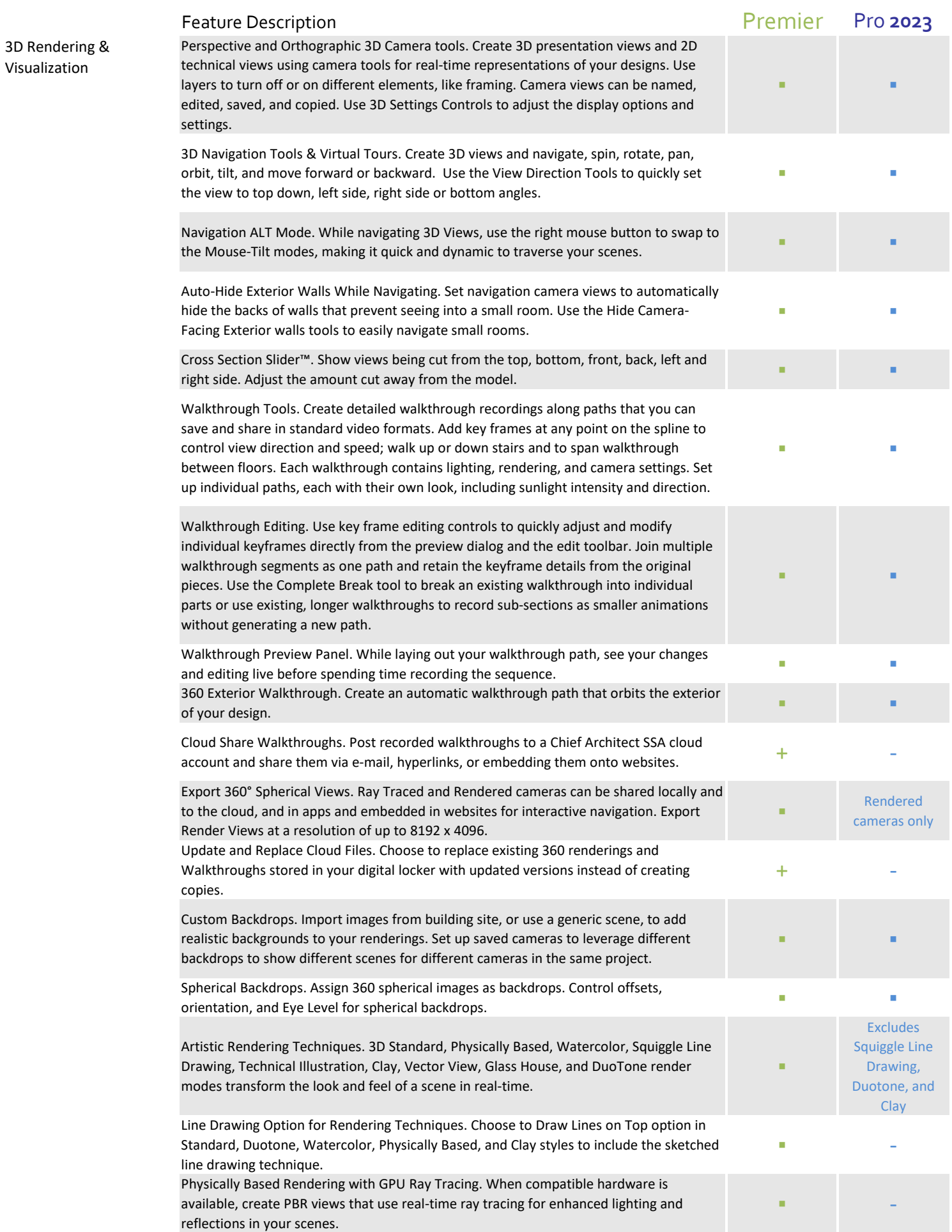

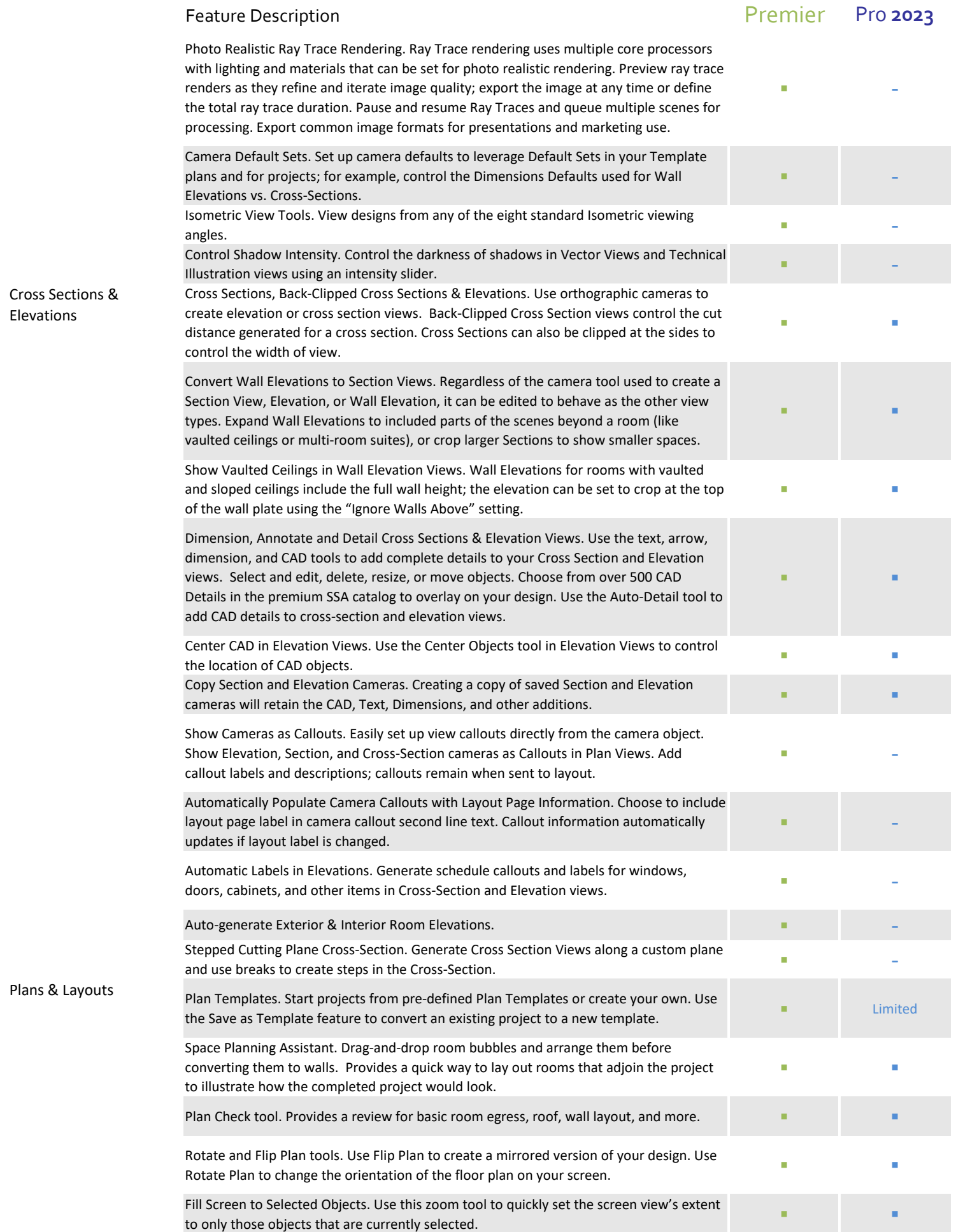

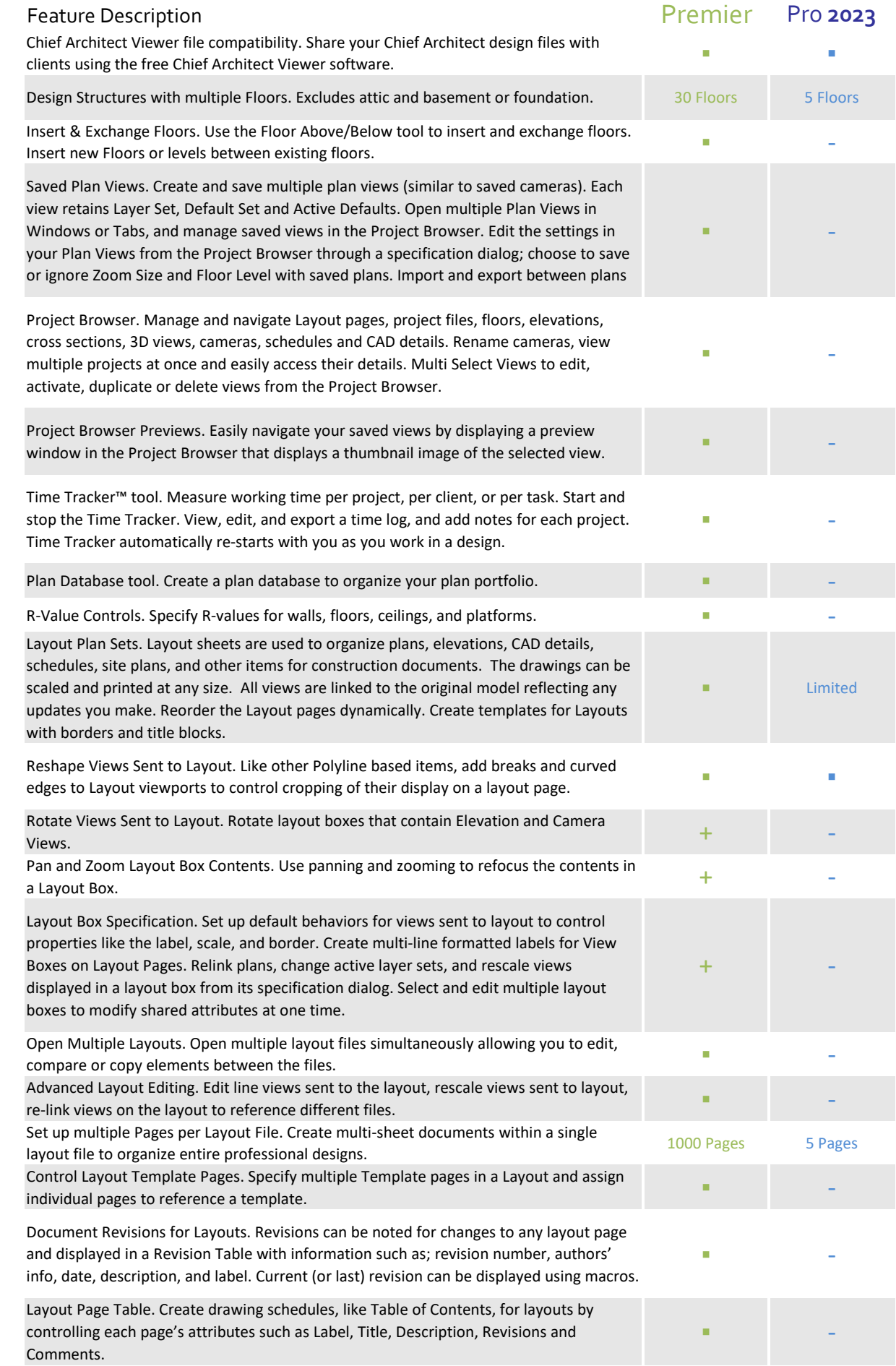

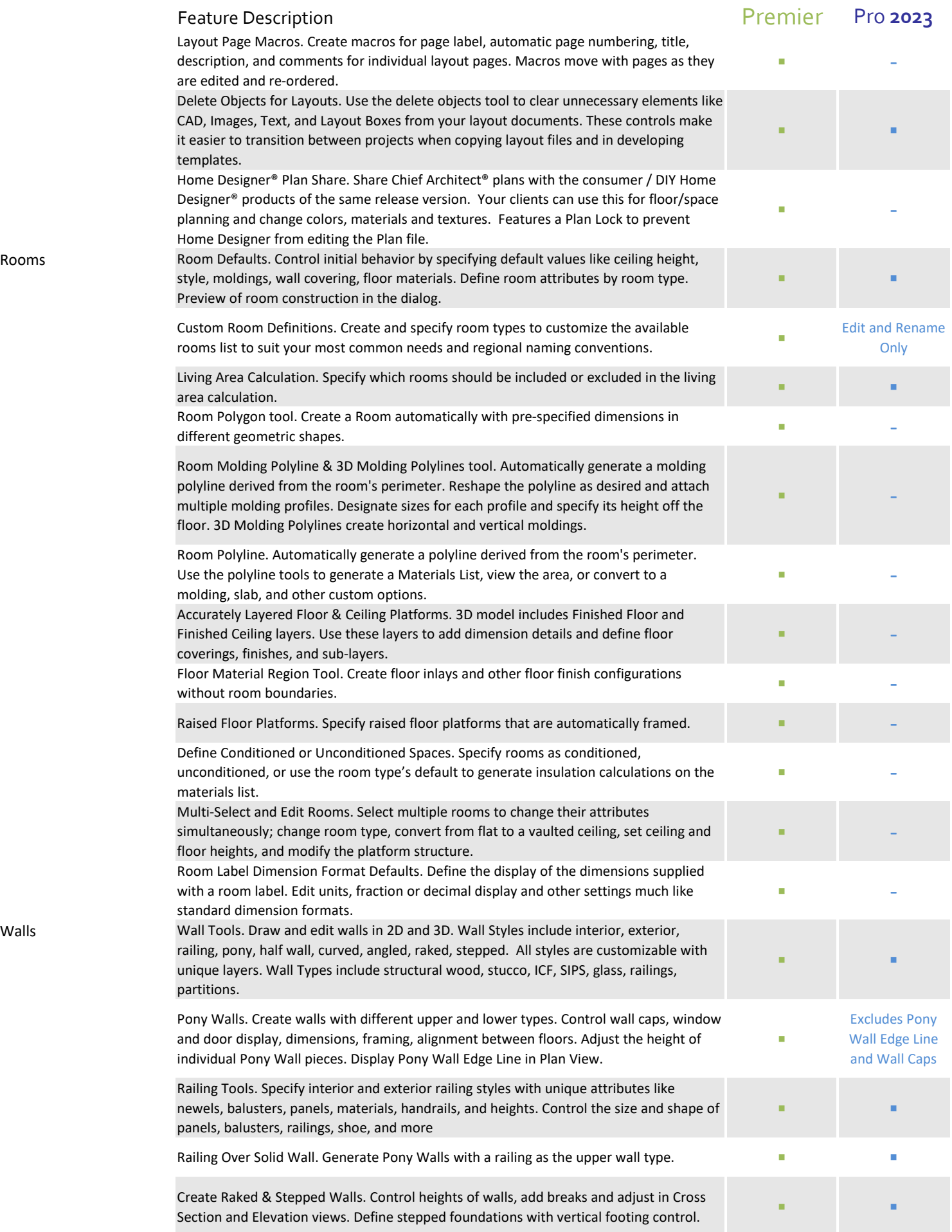

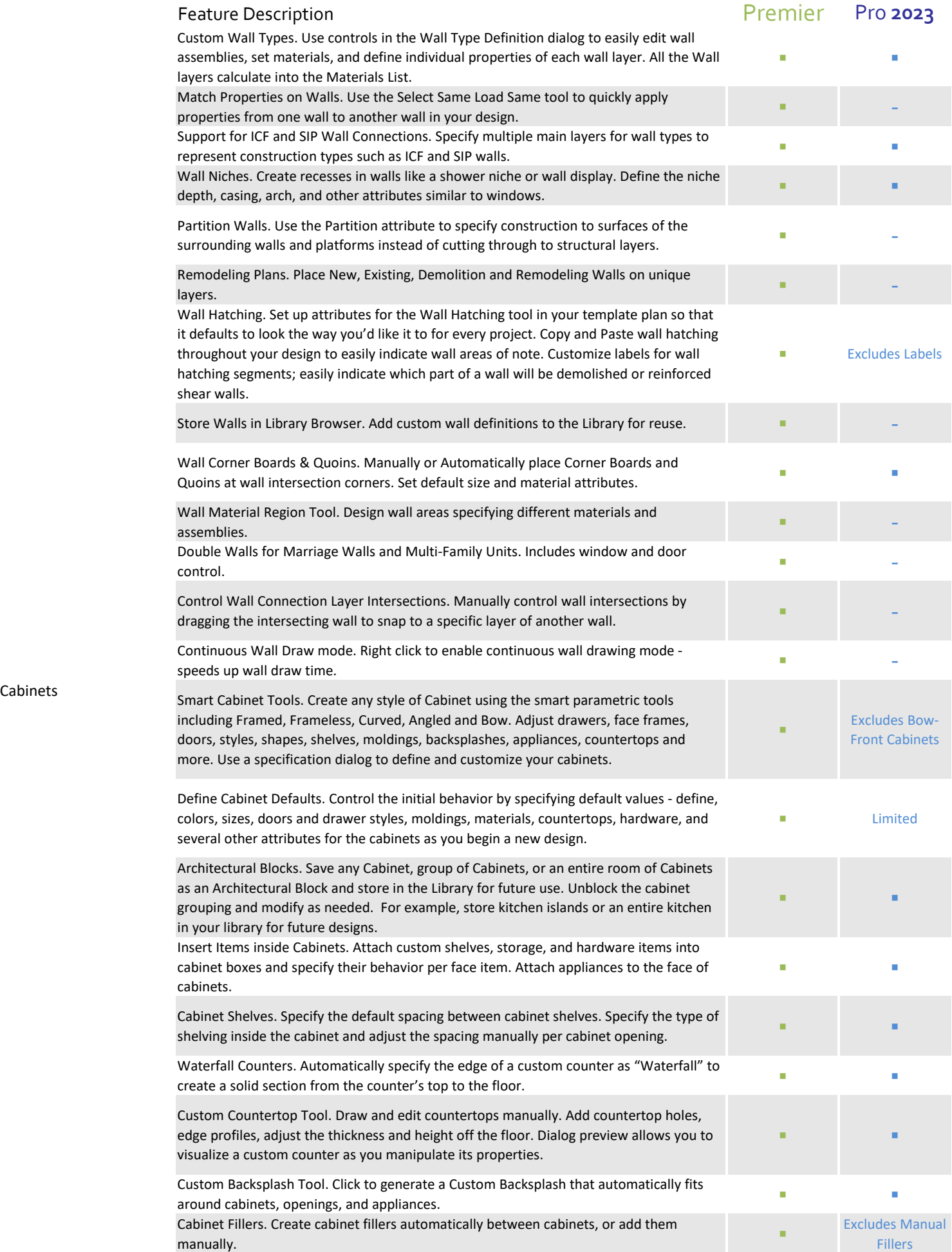

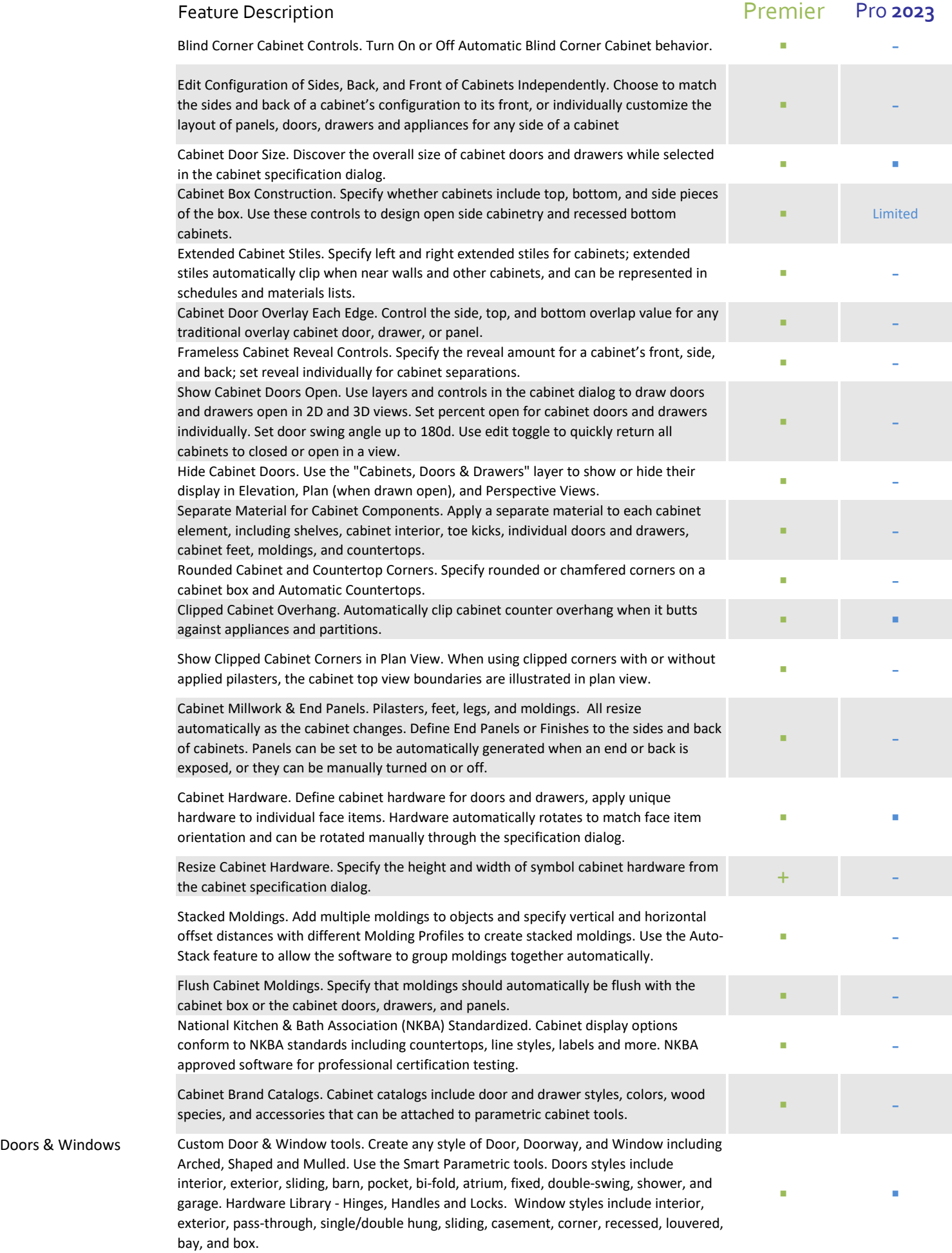

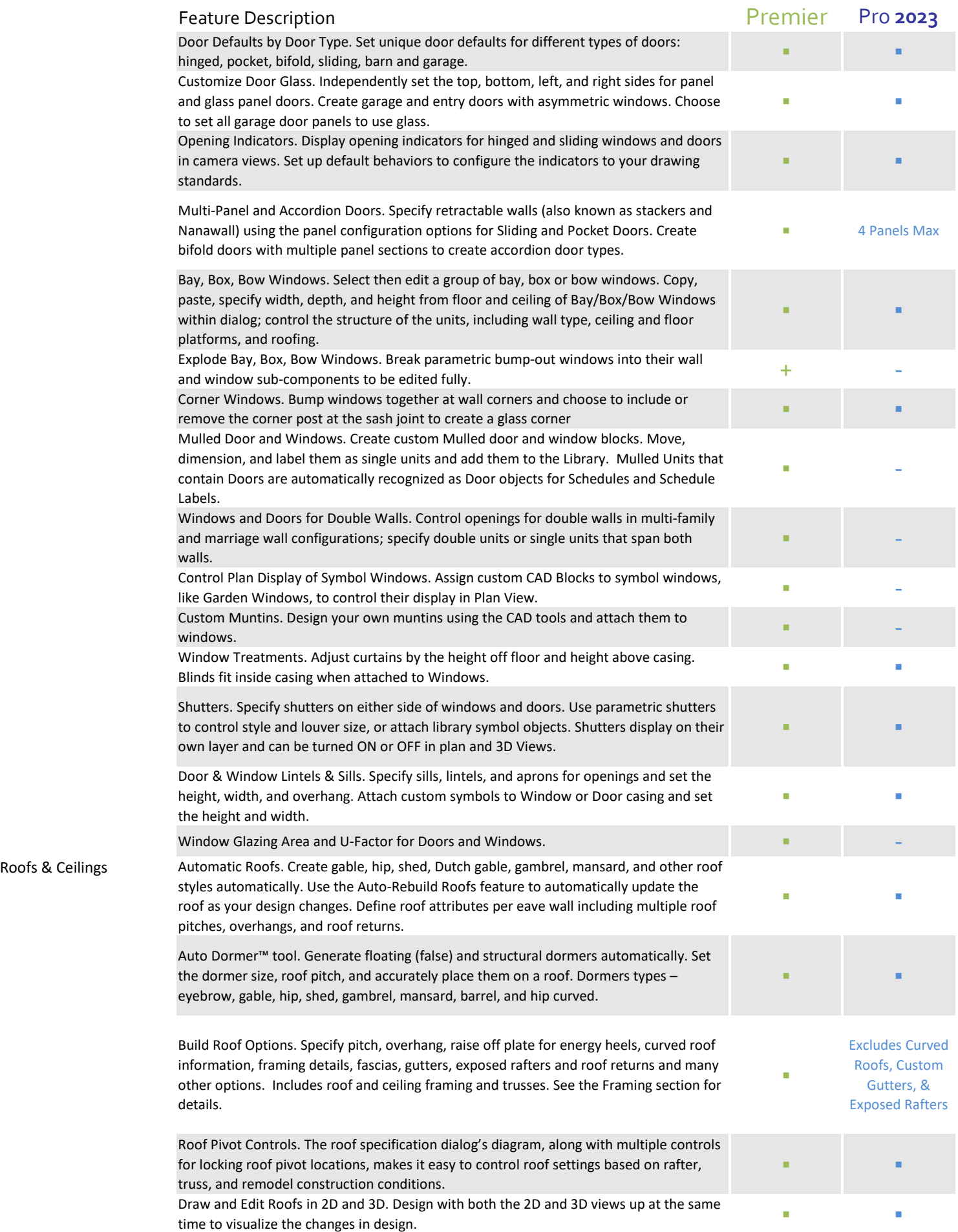

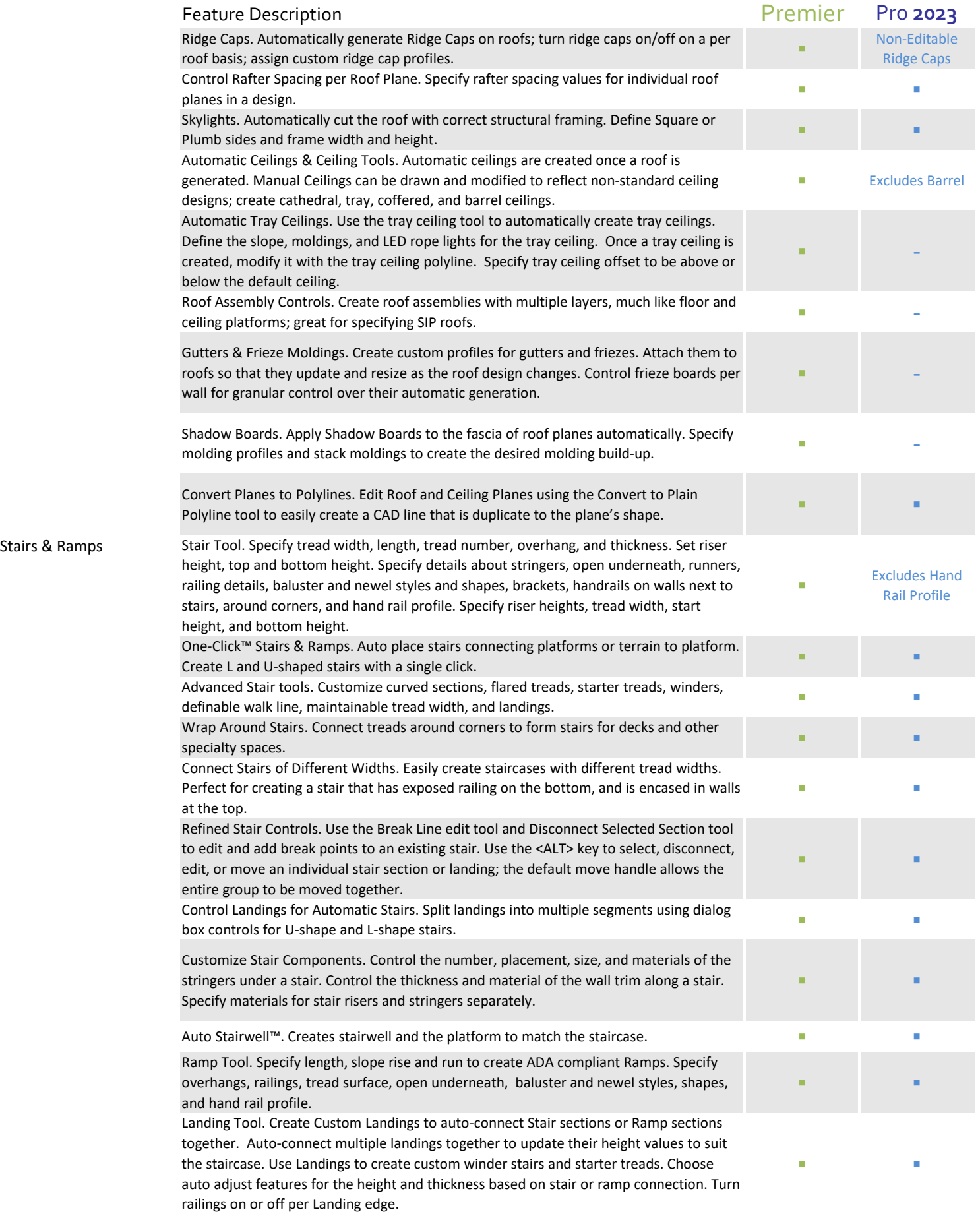

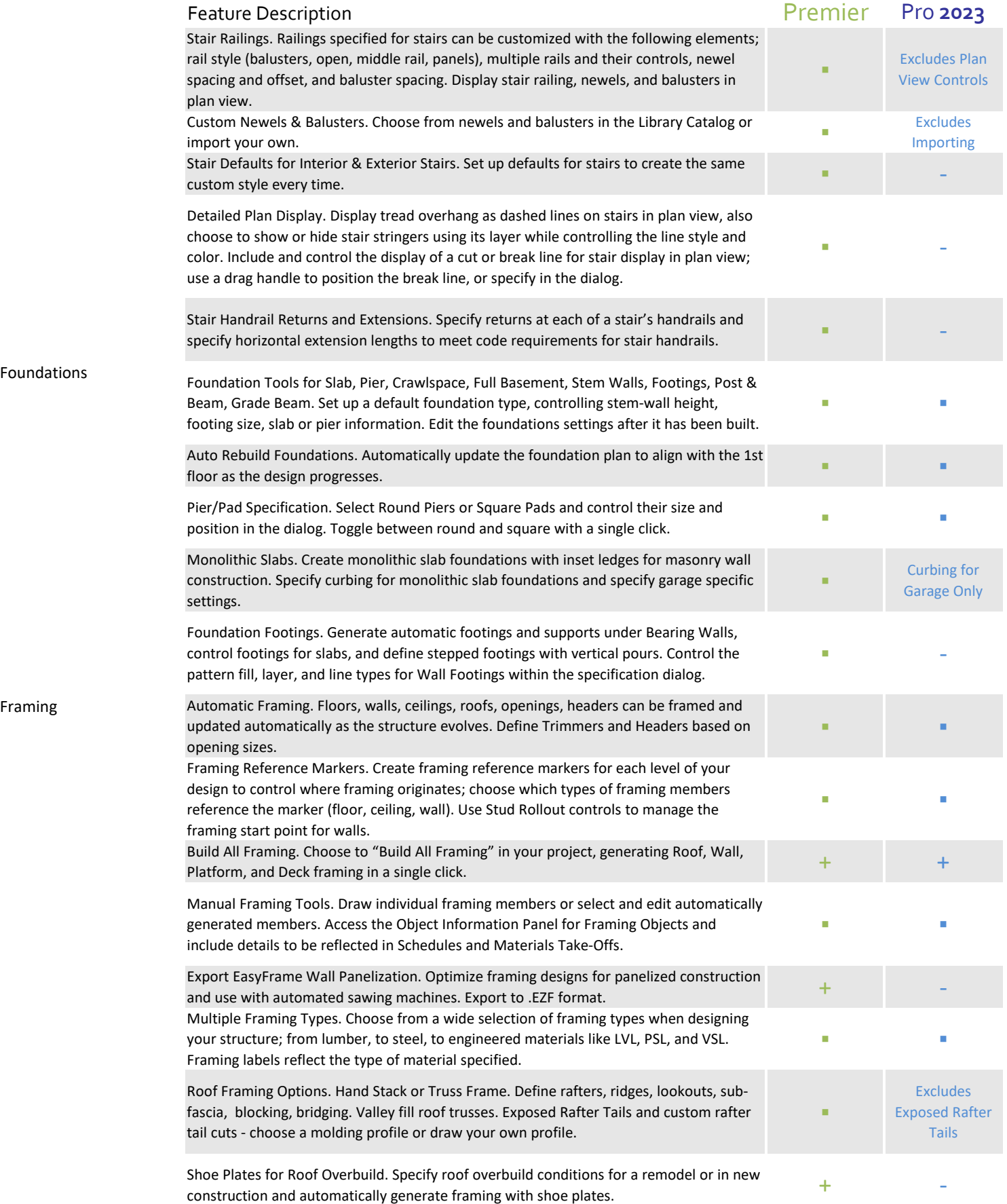

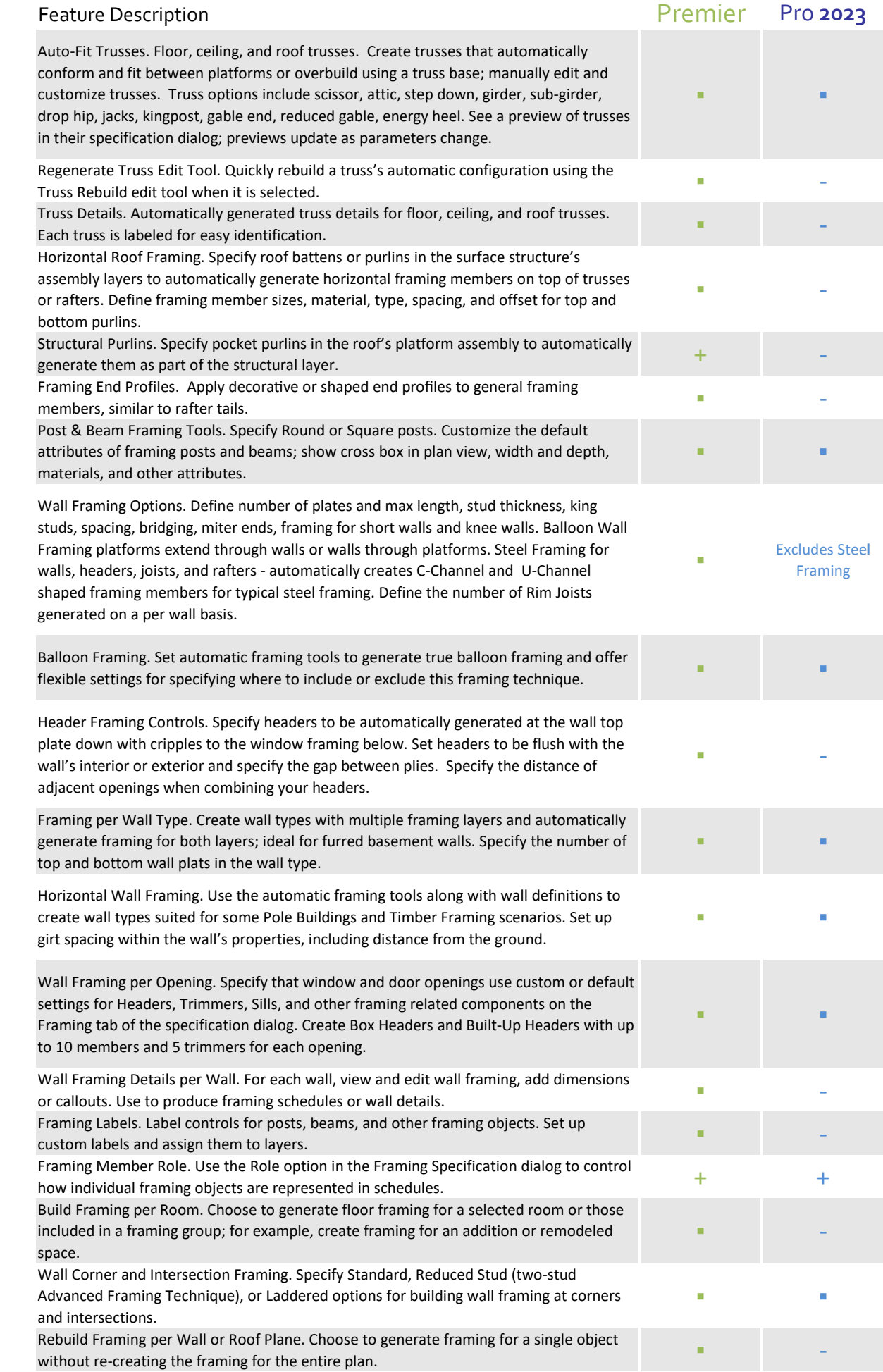

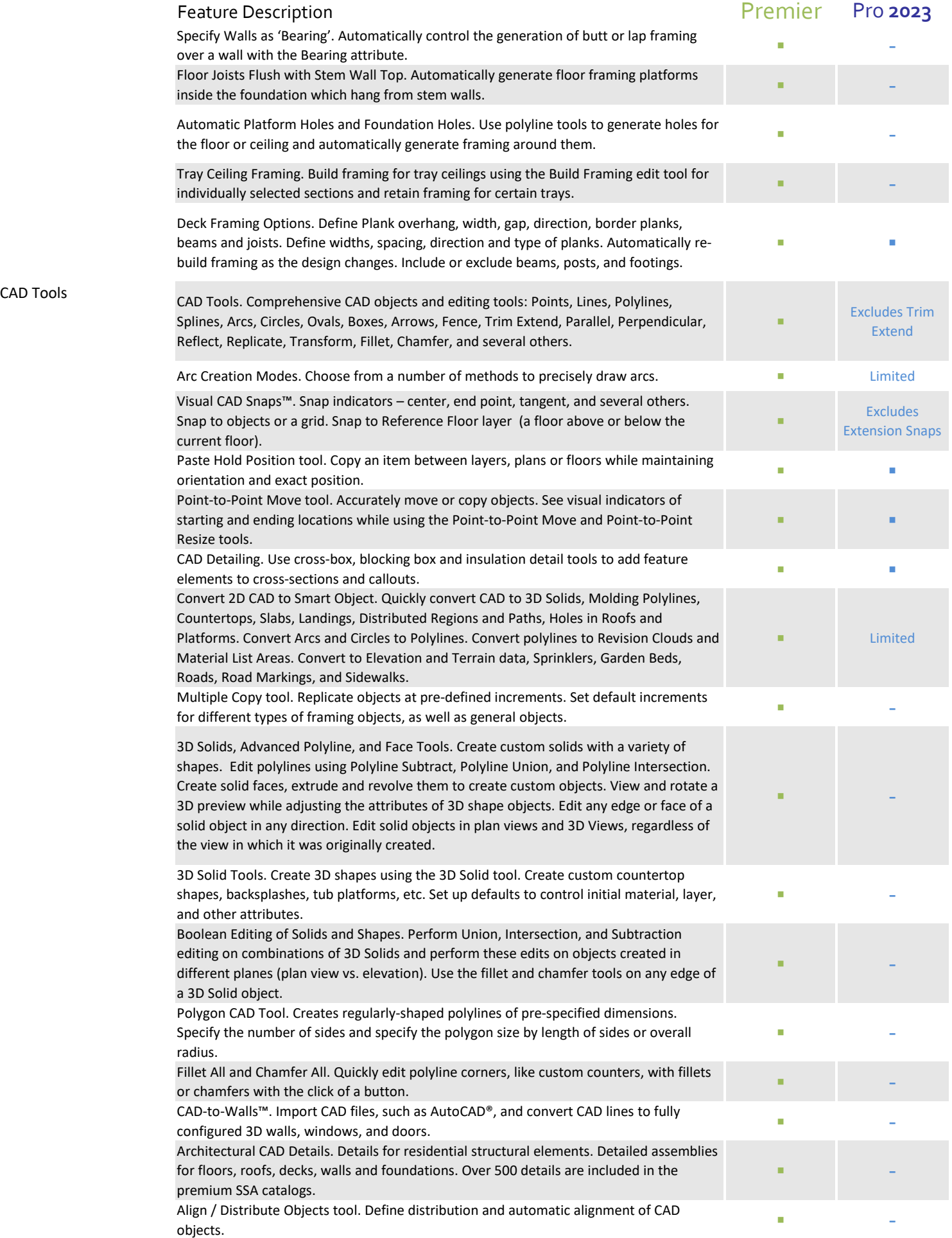

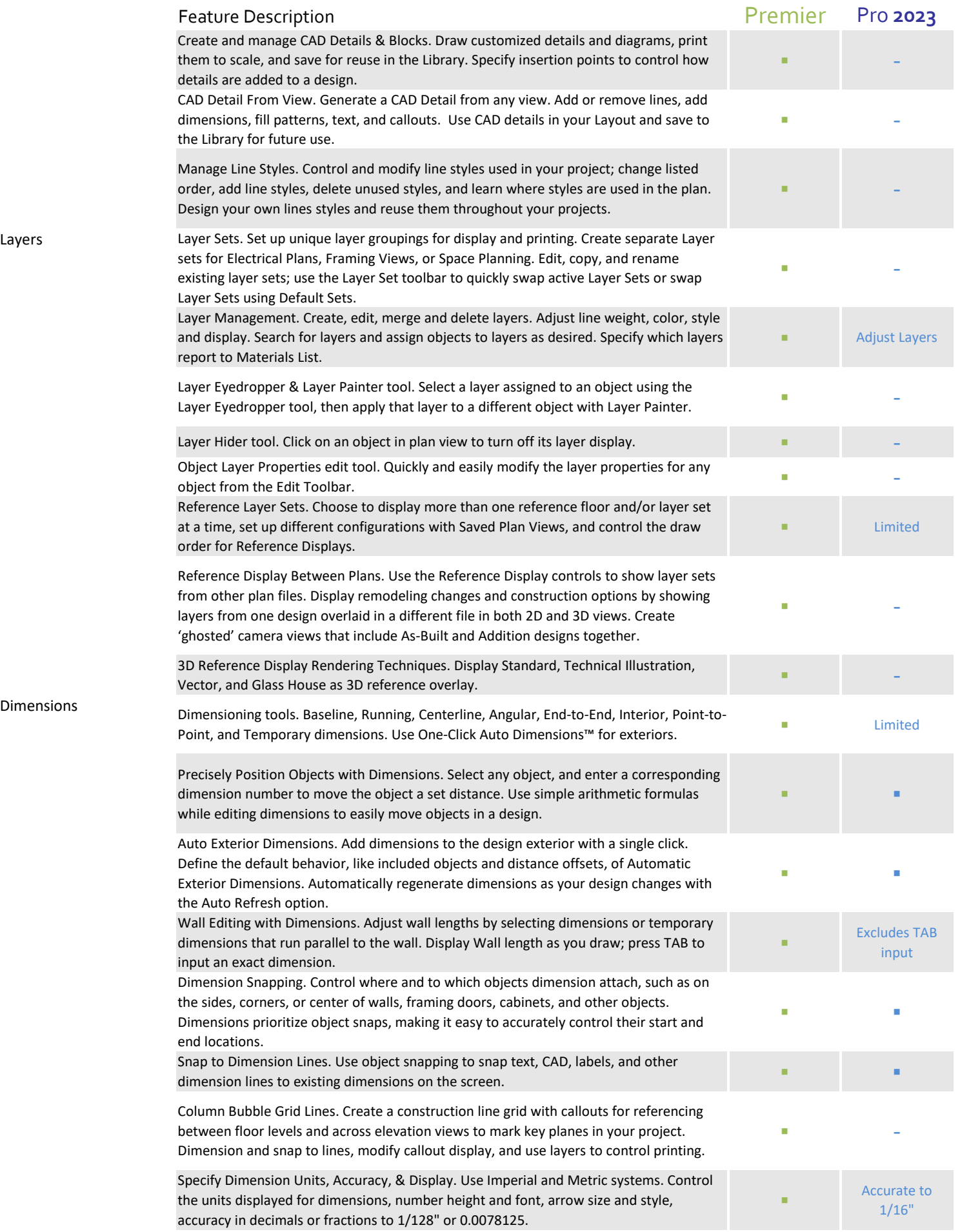

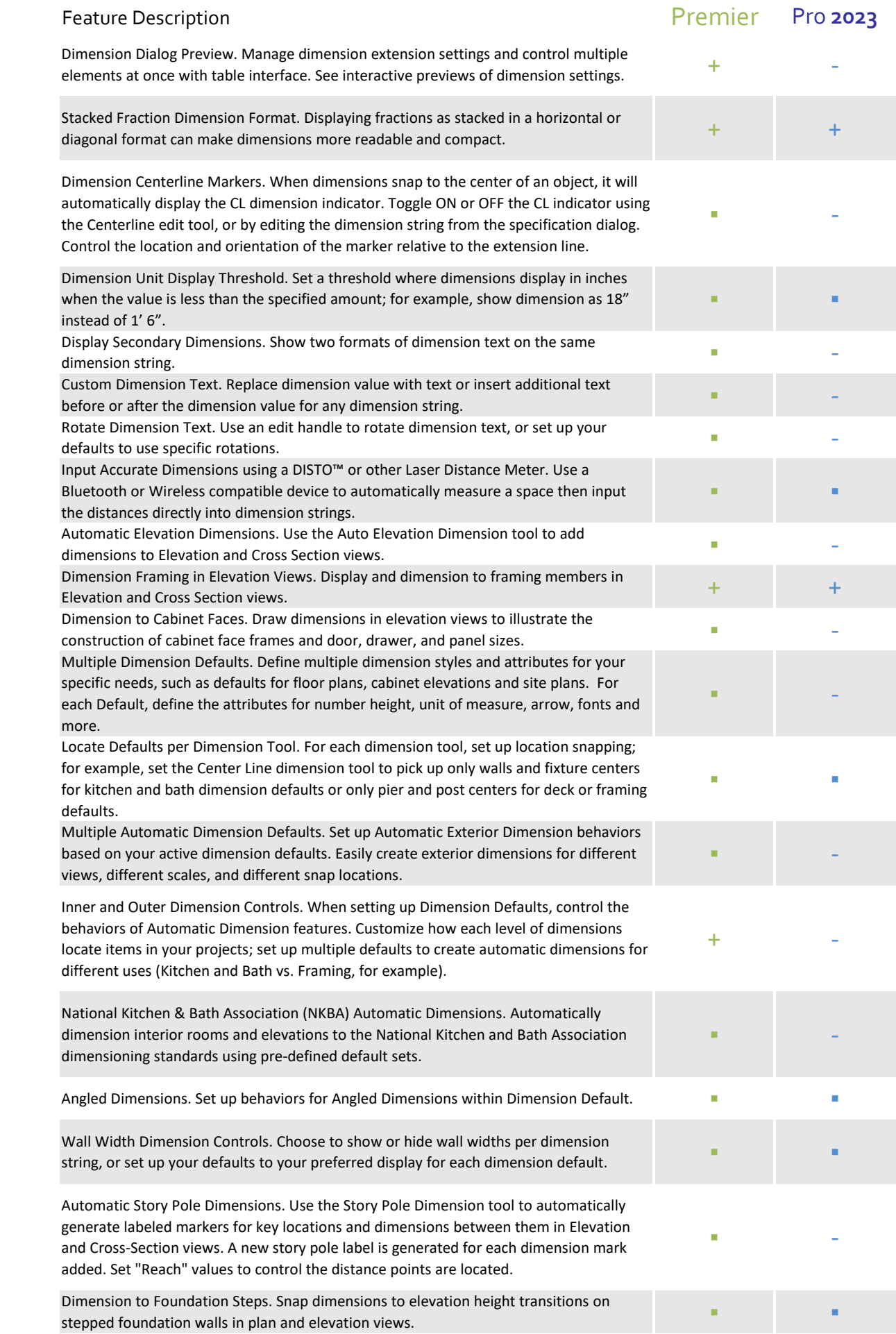

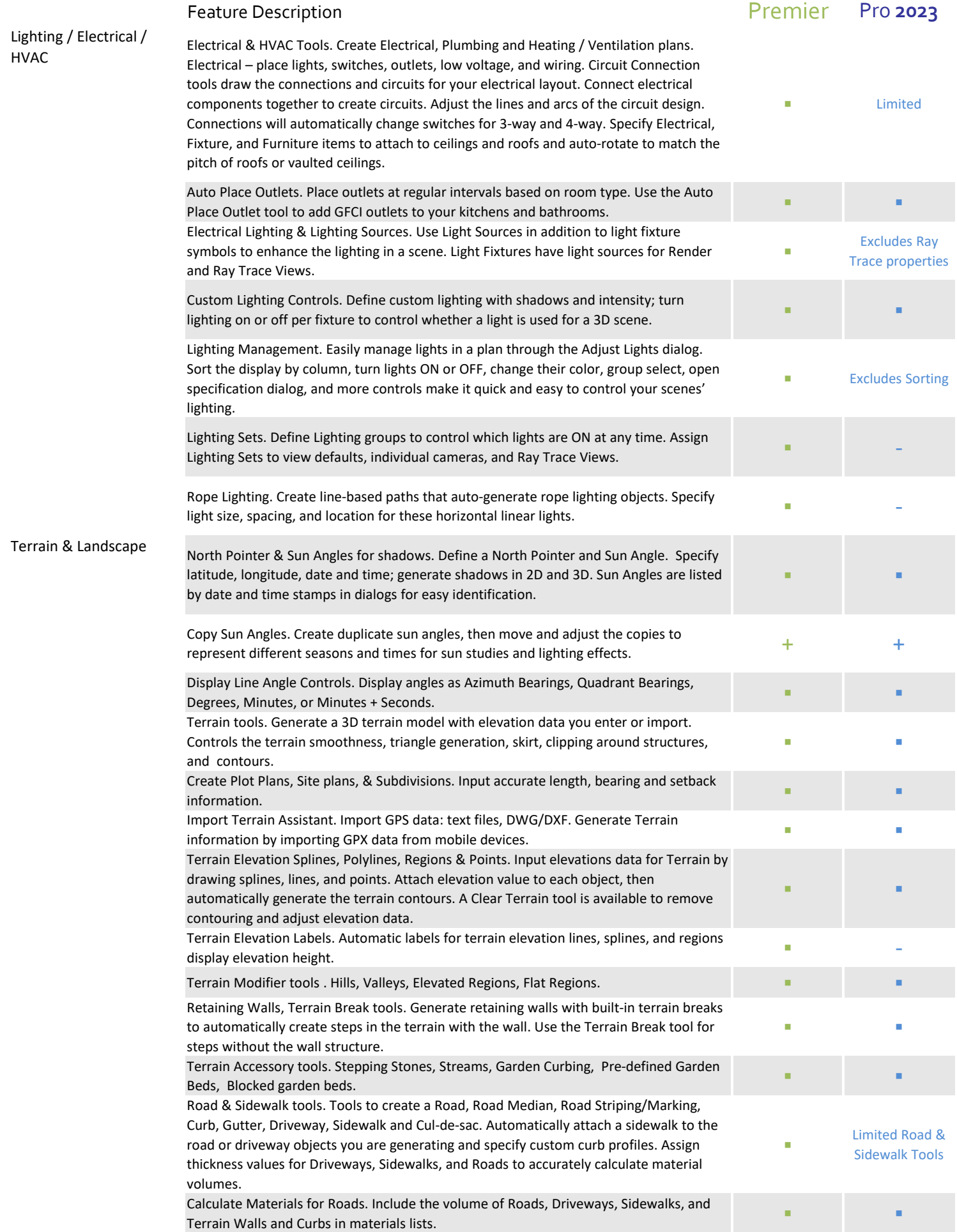

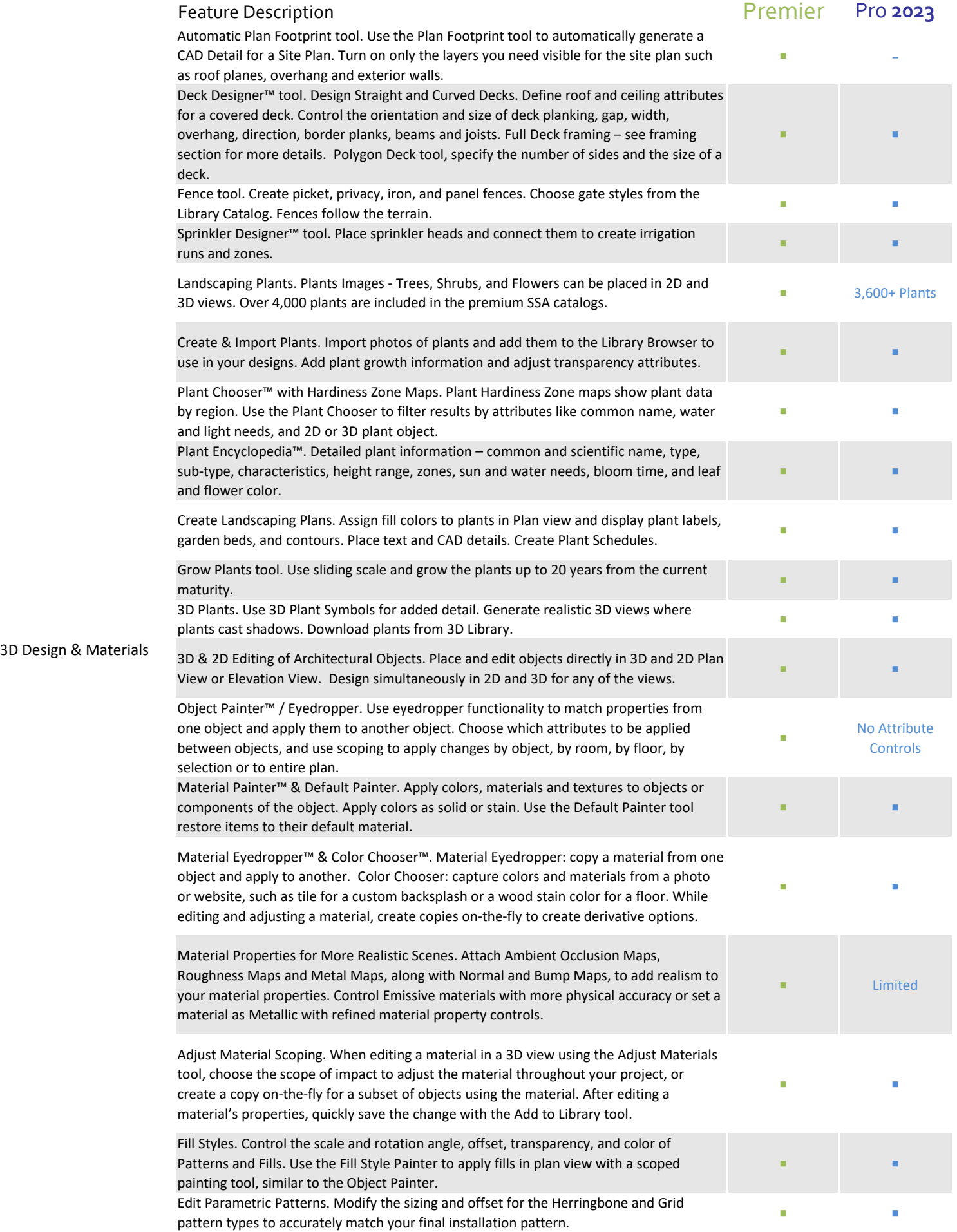

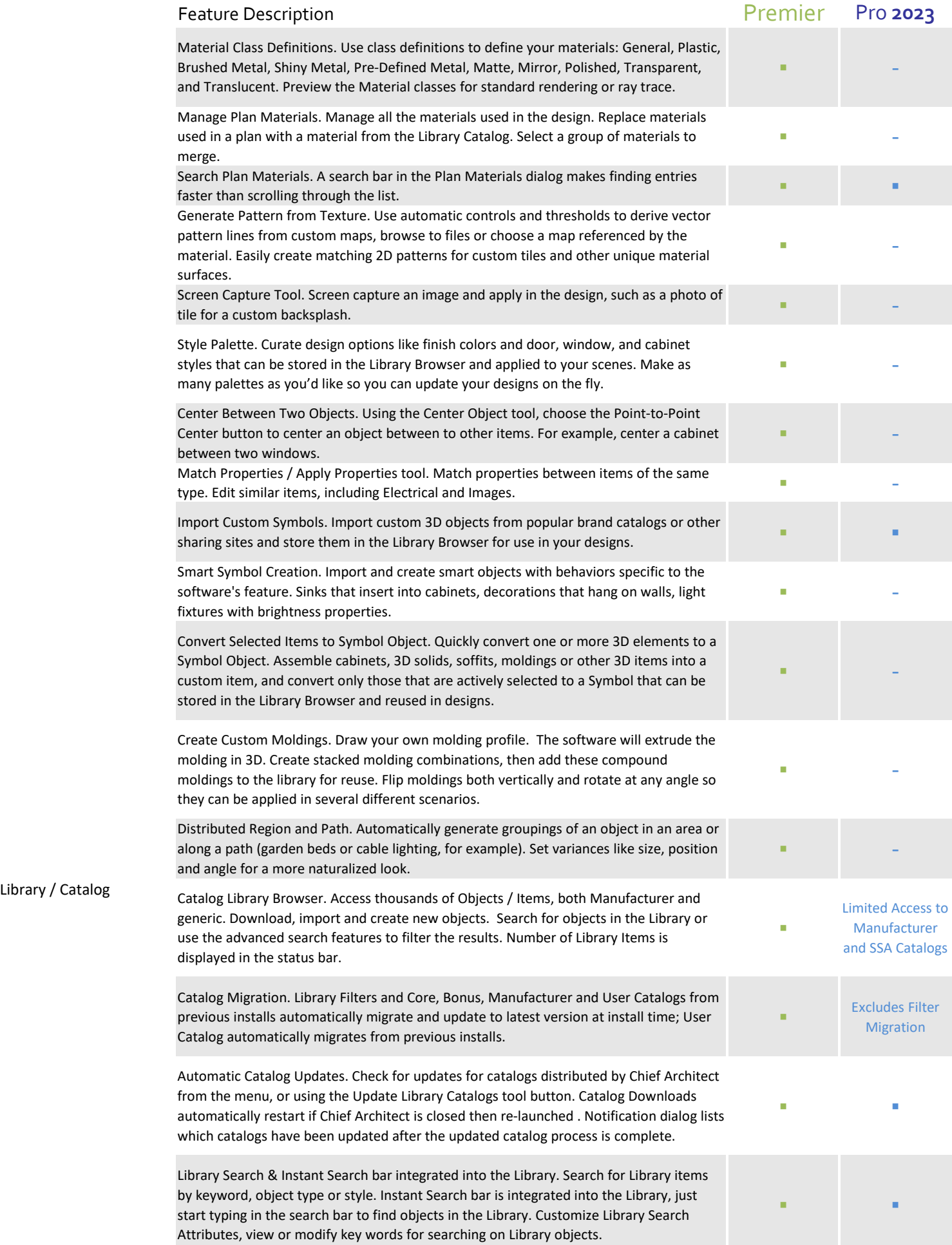

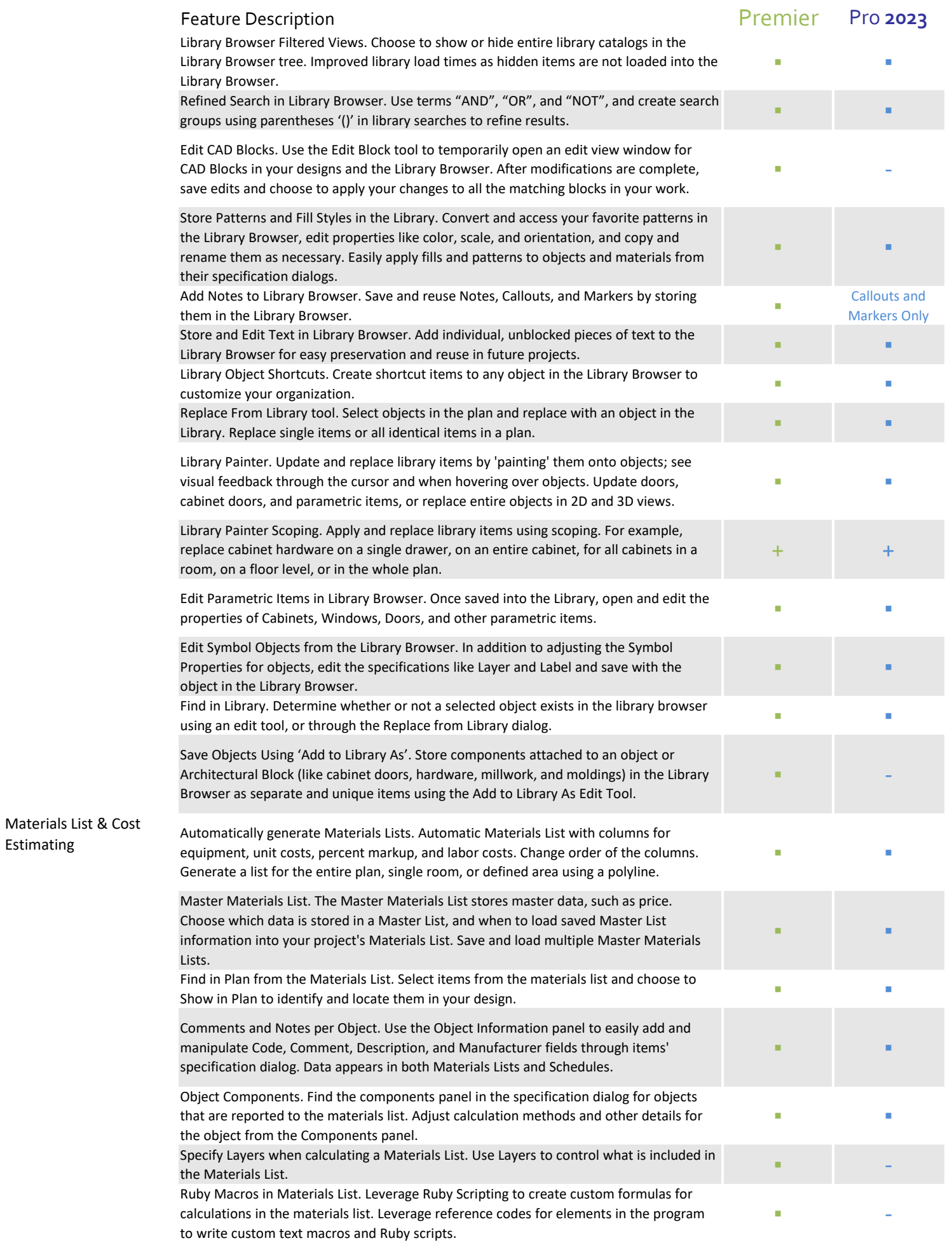

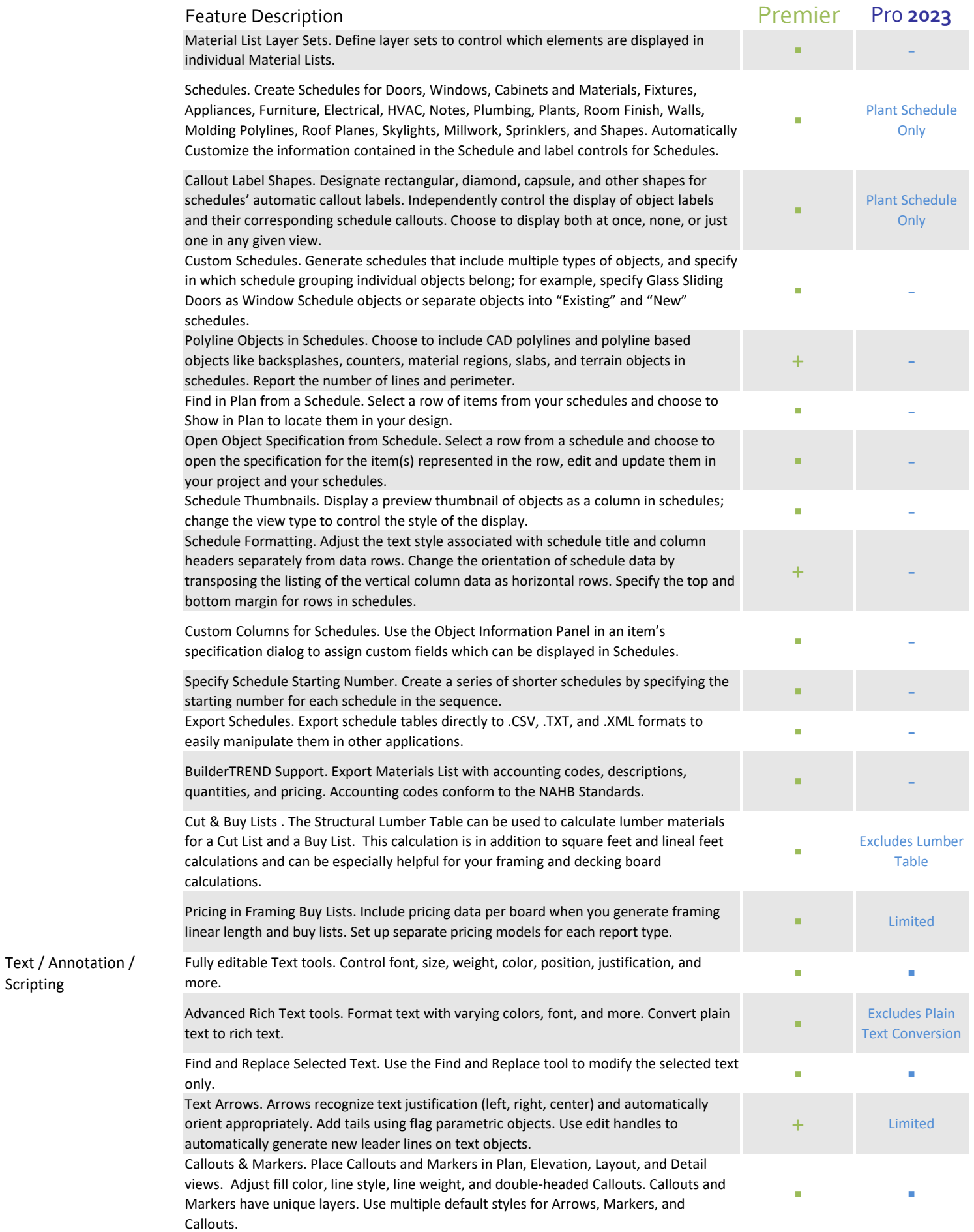

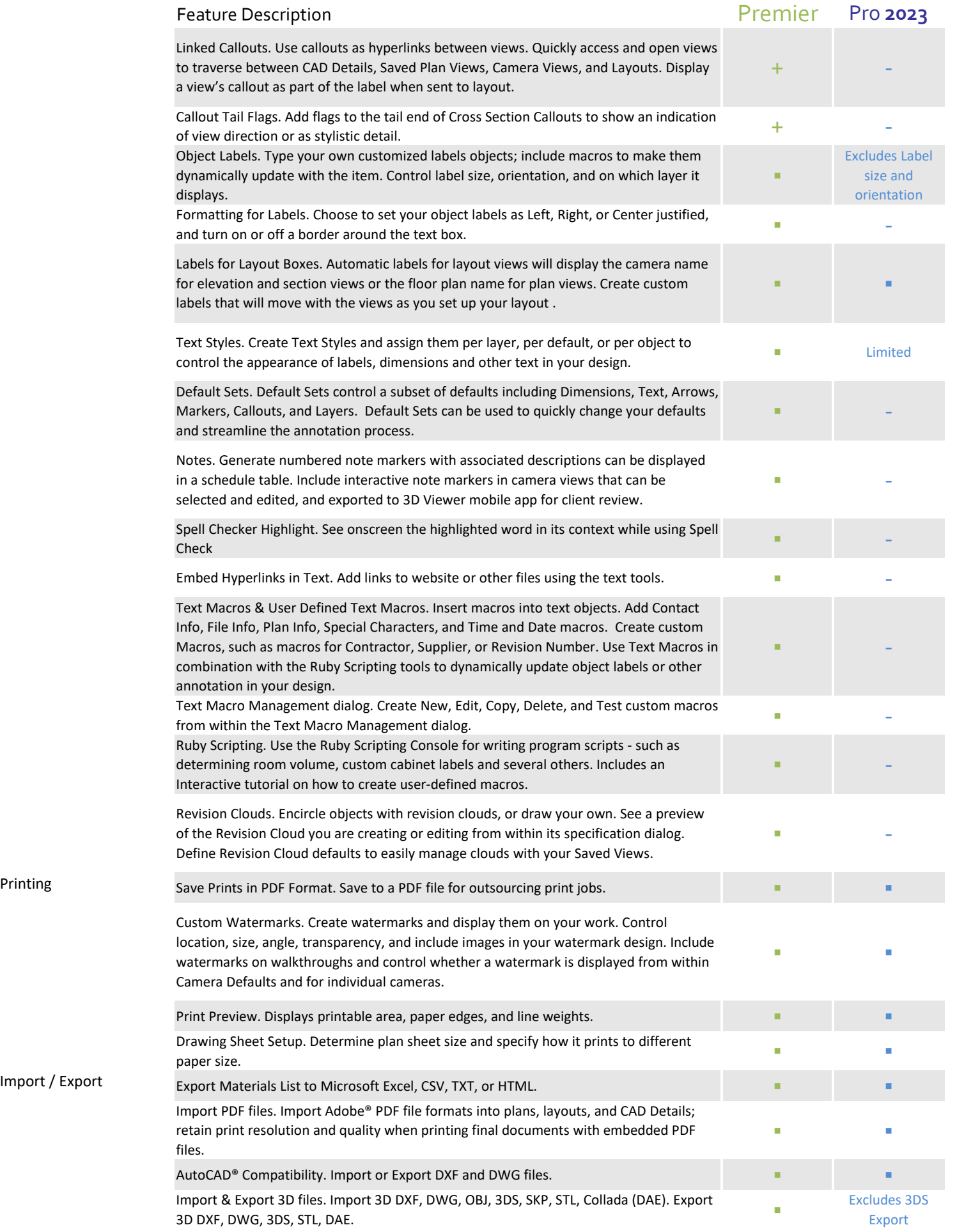

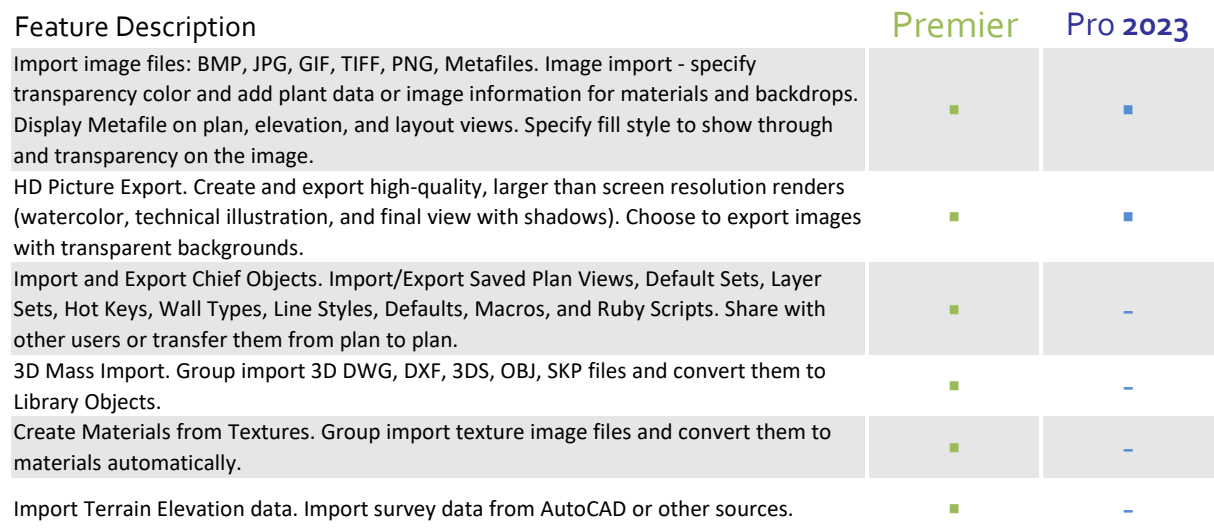